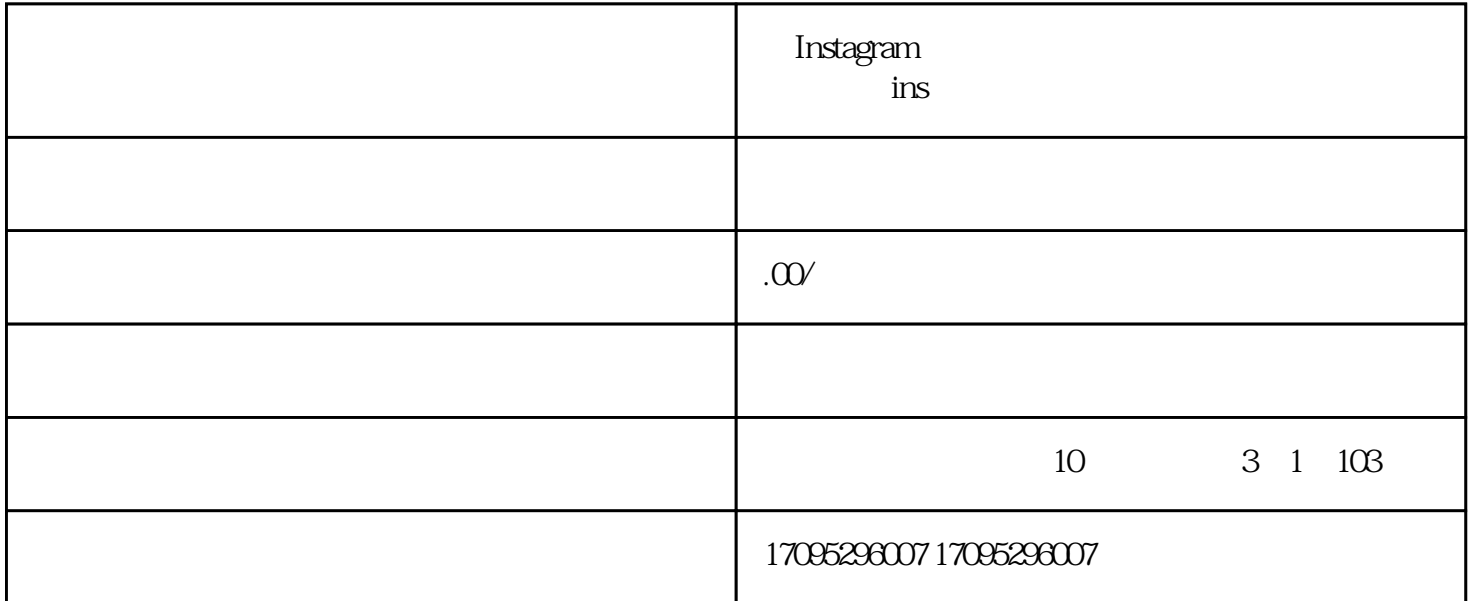

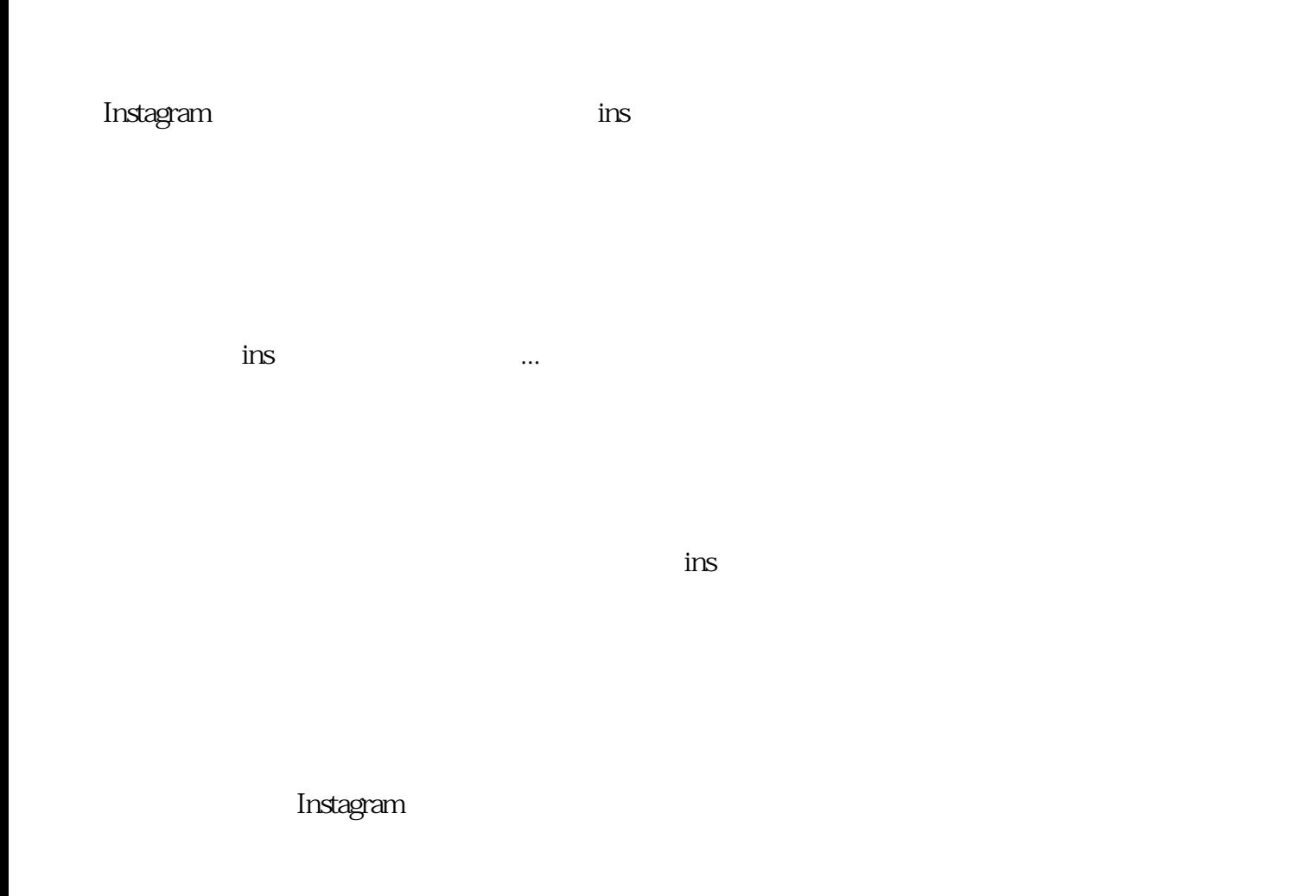

Instagram

Instagram

 ${\rm Int}$ agram,  ${\rm Int}$ agram,  ${\rm Int}$  ${\rm Int}$ agram ${\rm Int}$ agram

1.  $iOS$  $2a$ expediances in a control of the Android control of the Android 3.在下一个选项卡上向下滚动,直到您看到标有" Save Original Photos"  $\frac{d}{dt}$  , and  $\frac{d}{dt}$  , and  $\frac{d}{dt}$  , and  $\frac{d}{dt}$  , and  $\frac{d}{dt}$  , and  $\frac{d}{dt}$  , and  $\frac{d}{dt}$  , and  $\frac{d}{dt}$  , and  $\frac{d}{dt}$  , and  $\frac{d}{dt}$  , and  $\frac{d}{dt}$  , and  $\frac{d}{dt}$  , and  $\frac{d}{dt}$  , and  $\frac{d}{dt}$  , a

4. "Save Original Photos"

只要此设置已开启,您的帖子都会在您将其发布到移动设备相册应用中标有"Instagram"的新相册或文

Instagram